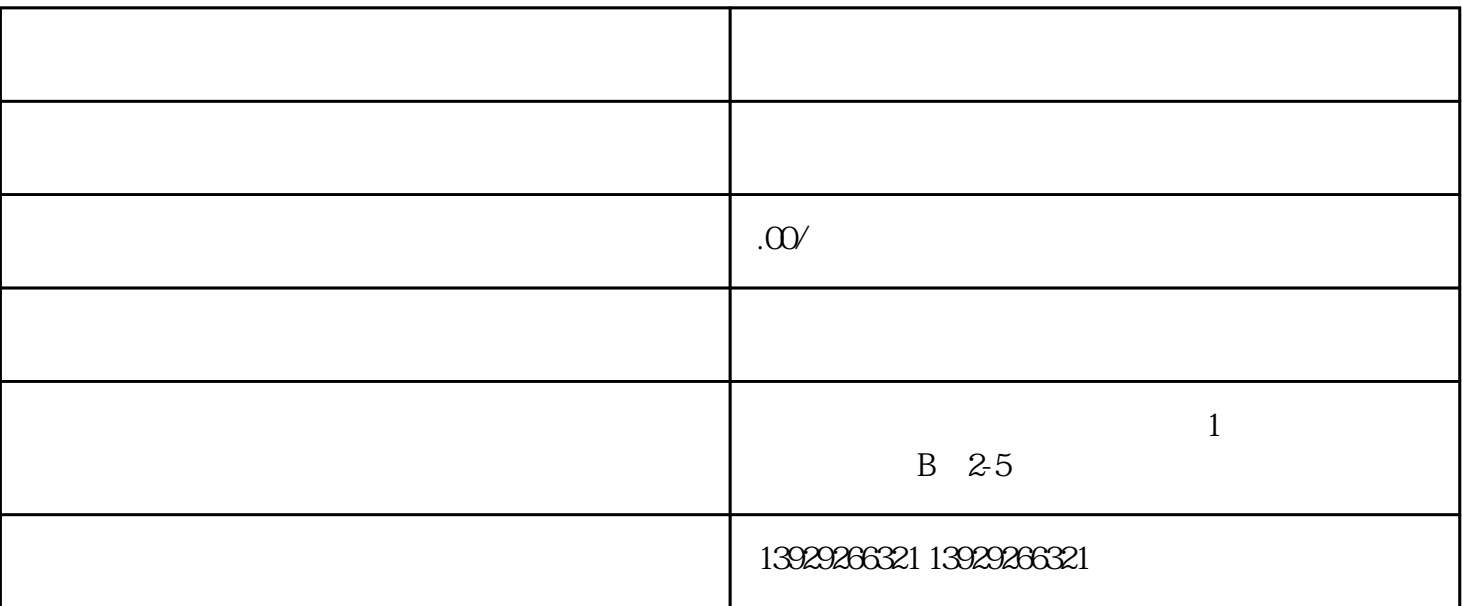

了解更多:<https://www.wsyguanyun.com/> —————— —————— the company of the company of the company of the company of the company of the company of the company of the c [https://www.wsyguanyun.com/\(](http://https:%2F%2Fwww.wsyguanyun.com%2F/)www.wsyguanyun.com/(www.wsyguanyun.com/) ————————

 $\kappa$  and  $\kappa$  is not provided to the Ref. of Polence  $\kappa$ 

————

 $\frac{1}{2}$  and  $\frac{1}{2}$  and  $\frac{1}{2}$  a

 $\mathcal{U} = \mathcal{U}$ 

 $\mathbf{u} = \mathbf{u}$ :

 $\frac{1}{\sqrt{1-\frac{1}{\sqrt{1-\frac{1$  $\mathcal{L}$ :  $\mathcal{L}$  $\mathcal{U}$  , and  $\mathcal{U}$ 

 $\frac{1}{2}$   $\frac{1}{2}$   $\frac{R}{\sqrt{R}}$ 

 $\frac{1}{2}$  and  $\frac{1}{2}$  and  $\frac{1}{2}$  a

 $\mathcal{R} = \mathcal{R} - \mathcal{R}$ 

 $\frac{1}{2}$  and  $\frac{1}{2}$  and  $\frac{1}{2}$  a

 $\frac{4}{\sqrt{1-\frac{2\pi}{\pi}}}$ 

 $\mathcal{C}$  (and  $\mathcal{C}$ ) and  $\mathcal{C}$  $\tilde{a}$  and  $\tilde{b}$  of  $\tilde{c}$  and  $\tilde{c}$  of  $\tilde{c}$  and  $\tilde{c}$  and  $\tilde{c}$  and  $\tilde{c}$  and  $\tilde{c}$  and  $\tilde{c}$  and  $\tilde{c}$  and  $\tilde{c}$  and  $\tilde{c}$  and  $\tilde{c}$  and  $\tilde{c}$  and  $\tilde{c}$  and  $\tilde{c}$  and  $\$ 

 $\alpha$  and  $\alpha$  and  $\alpha$ 

 $\mathfrak{m}$ 

 $\kappa$ 

——————

————————

 $\frac{a}{3}$